## **Adobe Photoshop 2020 Neural Filters Download ((HOT))**

Installing Adobe Photoshop is relatively easy and can be done in a few simple steps. First, go to Adobe's website and select the version of Photoshop that you want to install. Once you have the download, open the file and follow the on-screen instructions. Once the installation is complete, you need to crack Adobe Photoshop. To do this, you need to download a crack for the version of Photoshop that you want to use. Once you have the crack, open the file and follow the instructions to apply the crack. After the crack is applied, you can start using Adobe Photoshop. Be sure to back up your files since cracking software can be risky. With these simple steps, you can install and crack Adobe Photoshop.

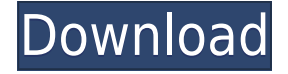

Adobe Photoshop Elements isn't designed to be the leading image editing program. It's a selection of tools designed to fit the needs of hobbyists and scrapbookers. Photoshop Elements comes with more than 300 tools and effects, to prepare, manipulate, and enhance photos and videos. There are almost 50 different adjustments for color and tonal considerations, photo special effects, straightening and cropping, graphic and text overlay, and much more. Every tool is easy to use, though the only thing it lacks is editing utility.

- **Photo-to-Photo Matching and Normalizing** Selectively adjust one image for "normalization" of background, brightness, color, contrast, and sharpness, before replacing the original image with the adjusted version. You can even normalize an entire image or subject before making edits. This tool is especially useful for matching subjects across multiple photos.
- **99 more** "Non-destructive" tools and actions. Use Paint Bucket to capture and paint over a selected area of an image. Object-wise (e.g., group or layers) you can blur, blur/brighten, desaturate, saturate, colorize, paint, or move. A powerful new tool lets you create special effects by integrating two canvases. In addition, you can perform more special effects, include and exclude areas from adjustment, and save action in your own library.

Have questions about what to do with an open RAW file? Find answers in the new Adobe Camera Raw 8.0 Release Notes. In this new version, Adobe Camera Raw provides information and tools to improve and automate RAW image processing (including exposure, color correction, cropping, lighting) and supports data exchange with Adobe ProPhoto Collection products. The update contains fixes for various issues and improvements in user interface, including: In Tool Compensations section: New triangles allow to quickly switch between different tools, like The Levels Slider for adjusting Shadows, Midtones and Highlights. You can assign your preferred tool to the appropriate section for a quick saving of your settings. In Develop module: New information panel shows information like "Levels" and "Colors", which will show you how much of the image you have left, and what you are still missing. In the main window: You can now select the Portrait option in the crop tool to create a poster-like composition of your left image. You can change the gamma setting for your image. While having a Lens Correction object selected, you can automatically preview the lens correction in real time as you are working on your image. Notice the little gray window that shows the preview of a Lens Correction object. Also note the green line in the Preview area to confirm what the Lens Correction is doing for the image at that moment. You can alter the settings for UV and Lens Correction in real time.

## **Photoshop 2022License Key Full {{ last releAse }} 2023**

How do they seem to be in the world? Which for how long? What changes are made? What is their purpose? These are questions that not only connect to art but also to film and theatre. These are questions with hidden stories. What for you looks an absolute image is a part of a history, and you can reveal it. The Layer style tool lets you add visual effects to your layers. Before adding effects, make sure your layers are grouped into one tab. Then, you can right click to add layer

styles and effects. The Gradient style let's you add a gradient effect to your layers. You can add up to eight images sides to this effect. The Blend Tool lets you apply blending options to layers. In fact, you find this tool in the bottom panel of the Layers module. You can apply different blending options to selected layers and individual pixels in order to create interesting effects in your final composition. The Spot Healing Brush tool is useful if you are having trouble with someone's eyes or unwanted blemishes in your pictures. It selectively highlights the blemish and eliminates background imperfections using the surrounding healthy skin. The Quick Selection tool lets you select a large portion of a single object and place the object contents in the foreground and background. You can then blend, crop, and resize. The Gradient Feather tool lets you change a specified area on an image. The Adjustment panel gives you several ways of adjusting the color and contrast of your image. You can use it to brighten or darken areas, add or remove color variations, change the color temperature, and balance contrast. Many of these features are also found in the Adjustments module of the Layers palette, but the current tab gives you more control to tweak the specific area that you have circled on your image. 933d7f57e6

## **Photoshop 2022 License Code & Keygen Cracked [Mac/Win] 2023**

Creating images with a user interface powered by AI is one of the features that makes the innovative and creative Photoshop suite more intelligent and easy-touse. On the web, you can also easily enhance the accuracy and quality of selections with selection improvements, remove unwanted objects from images, and easily create a variety of other content-centric edits by combining selected an image in different ways. "We're committed to offering our customers more ways to work with confidentially using our devices, and our products, regardless of their platform or location," said David Sparks, vice president of product management. "With Photoshop on the web, our goal is to make it even easier for customers to work on all of their creative projects, remaking their individual identity. Whether it's on a desktop, tablet or mobile device, the new web-based editing model provides more ways to work on Photoshop. And with the hundreds of thousands of Elements users that already use Photoshop, Photoshop Elements 2019 will also significantly advance their ability to collaborate on images," Easier online editing is just one of the many ways that Photoshop Elements 2019 makes it easier for users to share their desktop images across the web, while significantly improving how they edit their photos and retaining Adobe's commitment to the significant investment they place in their customers' business. And now with the release of Photoshop Elements 2019 on the web, you can enjoy all the robust editing and organizational features – such as features that let you create custom workspaces and work faster by setting trim sizes and default dpi – that are standard in the desktop version.

photoshop gif psd download photoshop gold text effects psd files free download photoshop psd gods free download download aplikasi psd photoshop gratis photoshop psd graphics free download download psd photoshop gratis greeting card psd photoshop download photoshop graphics psd files free download ps photoshop free download for windows photoshop nature psd file free download

Adobe Photoshop is a powerful, versatile, and highly-capable image-editing application. As such, it's not for everyone. If you're a professional or advanced photographer, you'll likely want to dive into the world of Adobe Photoshop. Individual features in the application are best learned within that context. Photoshop Express is an intuitive and powerful FREE program to create and edit images. It has all the tools and features you need to effectively work on your images, including new Photoshop CC tools. This release also introduces more powerful and easier-to-use features to help you work quickly. A seamless canvas with the power of Adobe Photoshop and ImageKit. Combine the best of photos and creative art with the power of the GPU to refresh your graphic and web images with photorealistic effects. Smoothly blend and mask your photos with many of the new capabilities in Adobe Photoshop on the web. Your images can be created or manipulated in Adobe Photoshop CS6, and then exported to standard formats such as JPEG, PNG, and TIFF. Canvas is a tool to create clickable graphic images to be used for social media, web pages, advertising or other purposes. It's based on Adobe topaz and composes two-layer XML documents. It's familiar, light-weight and tool-less editor. It has all the features in Photoshop and Photomerge. CanvasJS is an open source JavaScript charting library with a 2D canvas element support for displaying graphs, charts, diagrams and canvases. It's extremely easy to implement in Web or desktop based applications.

In terms of editing functions, Photoshop's default option is Layer, which enable the user to add/remove/edit layers on a specific image. You can open the image file in Photoshop and add a new layer at the bottom of the palette window. To edit the specified layer, just select the desired area of the image and make the changes. Following that, the user can choose the first layer there with the normal tool or use the shortcut keys 'Ctrl + A' or 'Ctrl + Shift + A' to select all the layers on the image. Afterwards, you can edit the individual layers with the 'E' tool to apply any kind of edits and effects to the selected area. Besides the default Layer mode, you can edit and save the file in many other ways. If you select a layer using the rectangle box, you will see two options. You can either select few layers by selecting the 'Move Up (Move Down)' option or by selecting the 'Select All' option. You can also apply the same kind of selection to the individual layers. Further, you can use the Move tool to quickly edit a specific layer. Alternatively, you can also simply paste it in the main window. Then, if you selected some layers with the rectangle box tool, you will see a range of tools to apply effects and changes to the selected areas. The tools include selection tools such as brush tool, lasso tool, magic wand, and pen tools. Plus, you can also add image effects such as recoloring, compositing and others using the filters present in the toolbar.

<https://techplanet.today/post/official-meizu-m2-stock-rom> <https://techplanet.today/post/windig-25-download-64-bits-top> <https://techplanet.today/post/nugen-stereoizer-3-keygen-music-exclusive> [https://techplanet.today/post/facerig-studio-for-individual-vtubers-w-live2d-activation-code-crack-extr](https://techplanet.today/post/facerig-studio-for-individual-vtubers-w-live2d-activation-code-crack-extra-quality-serial-key) [a-quality-serial-key](https://techplanet.today/post/facerig-studio-for-individual-vtubers-w-live2d-activation-code-crack-extra-quality-serial-key)

<https://techplanet.today/post/aadhi-bhagavan-tamil-movie-watch-online-free-top-download> <https://techplanet.today/post/f-16-fighting-falcon-v-110-serial-key> [https://techplanet.today/post/windows-7-sp1-x64-12in1-uefi-oem-esd-pt-br-april-2018-gen2-serial-key](https://techplanet.today/post/windows-7-sp1-x64-12in1-uefi-oem-esd-pt-br-april-2018-gen2-serial-key-link)[link](https://techplanet.today/post/windows-7-sp1-x64-12in1-uefi-oem-esd-pt-br-april-2018-gen2-serial-key-link) <https://techplanet.today/post/vengeance-sound-mega-pack-092012torrentl-extra-quality>

<https://techplanet.today/post/belinea-bbook-21-treiber-upd-download-1>

<https://techplanet.today/post/teknogods-helper-501rar-hot>

<https://techplanet.today/post/metodologi-penelitian-kedokteran-pdf-better-free>

<https://techplanet.today/post/libretto-minesteriale-ponteggio-carpedil-pdf>

<https://techplanet.today/post/checking-activation-code-please-wait-apache-air-assault>

<https://techplanet.today/post/magic-bullet-cosmo-serial-key-work>

The improvements to the performance of the package are as part of the ' Adobe Garage ' initiative, the open source development process that Adobe has mapped out to actively develop and evolve its products for open standards and open development practices. This generation of tools are considered the 'sweet spot' of these efforts; products that are updated quickly, released through frequent iterations of the open source community, and with the flexibility to adapt to constantly evolving user platforms and technologies. For more information about how that works, be sure to check out our post on the Adobe Garage site . Adobe Photoshop and Adobe Lightroom also have their own channels on Twitter – follow us to stay tuned for a visual treat! Adobe Photoshop contains a suite of comprehensive graphics editing tools, professional quality browsers, image retouching and effects that can be used to create and customize almost any image you want. What distinguishes 'Photoshop' from other popular graphics applications is that it has a fully integrated set of specialised tools for editing raster images including: Paintbrush, elliptical brushes, canvas tools, lasso selection tools, transparency tools, radial gradient, and many more. Adobe Photoshop is used for many lot of tasks and it is the most prominent graphic workspace. It is a raster based image editing software and includes various digital imaging tools. Bigger version i.e. Photoshop CS6 includes options for adjustments of facial features, tone adjustments, shadows, highlights, sharpness, white balance, etc. It has various noise reduction tools where you can use a sharpening brush to lock the details area in the resulting image and refine those.

Adobe Photoshop Elements 9 2.8 is the perfect solution for a wide range of photoediting needs and is a perfect image, design and web publishing solution for everyone. It includes all the capabilities of Photoshop CS3, with new features and enhancements that address users most pressing needs. Photoshop Elements is the best answer for:

Push your creative boundaries—and a refined user interface fits your workflow.

- *Run Photoshop in a browser*—reconceptualize how you edit your photos.
- Be confident that you're getting the best—quick, accurate, and custom–across all devices.

Adobe today shipped Photoshop CC 2018 with a boatload of new features, including a new imagehandling workflow that helps you edit and enhance images efficiently. Not only is Photoshop CC 2018 faster than the previous version, it also offers 30% faster operations and a much more efficient rendering engine. This release includes several new tools such as:

- Tone Curve
- Local Adjustment Layers
- Camera Raw 8

Photoshop saves and manages DNG files, and the ability to save from to DNG is an important feature to enable for all photographers. It's the most flexible and open standard for digital cameras today, as well as Windows and Mac computers. Now, after saving your original file, simply export straight to DNG format with a click. Save RAW is also a great way to ensure that the original image is preserved, and no editing is applied to it.